# Release Notes MORA 2.3

Samenvatting van de aanpassingen

- Integratie Procesarchitectuur Examinering
- Thema flexibel onderwijs
- Verbeteren procesketens Examinering en Onderwijslogistiek
- Verbeteren procesketen Bedrijfsvoering Financiën

## Procesarchitectuur Examinering

De Procesarchitectuur Examinering (PE) zal als aparte omgeving

[\(https://pe.onderwijsenexaminering.nl/\)](https://pe.onderwijsenexaminering.nl/) komen te vervallen, en worden samengevoegd met de site 'MORA Onderwijskwaliteit' [\(https://onderwijskwaliteit.onderwijsenexaminering.nl/\)](https://onderwijskwaliteit.onderwijsenexaminering.nl/) van het Kennispunt Onderwijs en Examinering van de MBO Raad, voorheen bekend als de Teamplaat Onderwijskwaliteit. Dit wordt nu samengevoegd tot een nieuwe site MijnMORA.nl.

Ten behoeve van de samenvoeging van de Procesarchitectuur Examinering en MORA Onderwijskwalititeit, zijn een aantal aanpassingen aan de MORA noodzakelijk. Met als doel dat MORA de bronmodellen zijn voor alle procesketens.

#### Procesketen Examinering

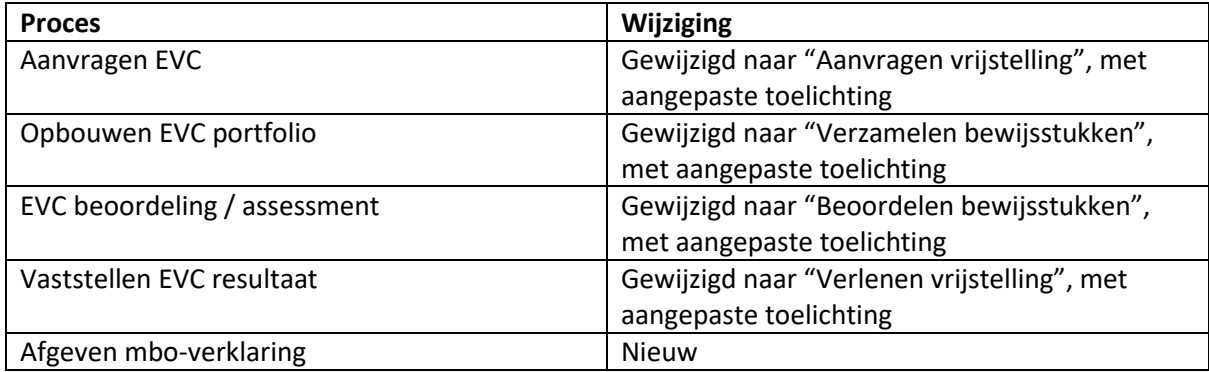

## Examinering – (O) business objects

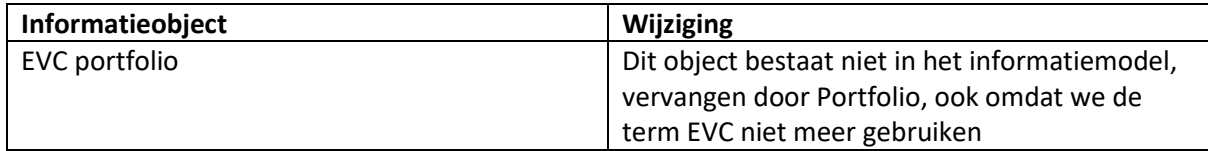

#### Informatiemodel

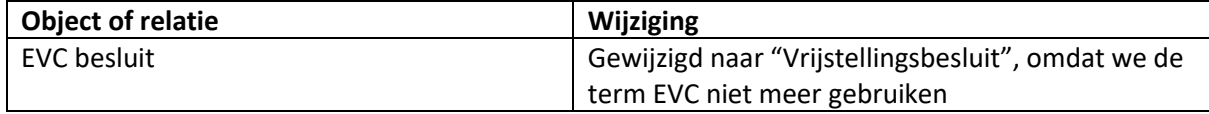

#### Applicaties en applicatieservices

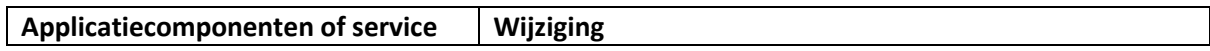

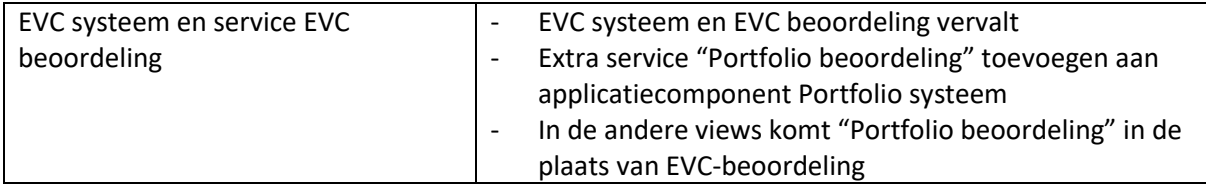

# Procesbeschrijvingen

Als gevolg van bovenstaande aanpassingen zijn de procesbeschrijvingen in lijn gebracht met die van het Kennispunt Onderwijs en Examenering.

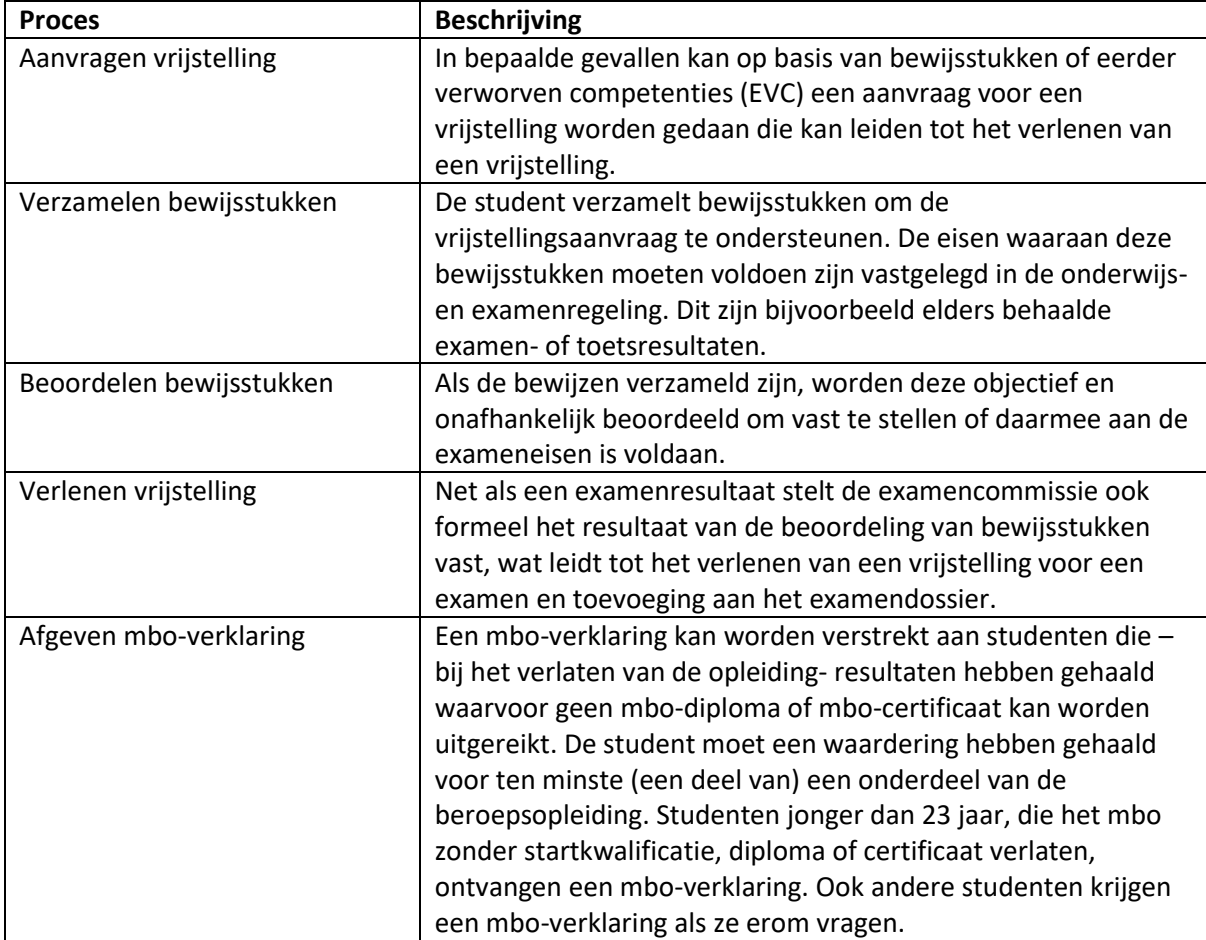

# Thema flexibel onderwijs

## Informatiemodel

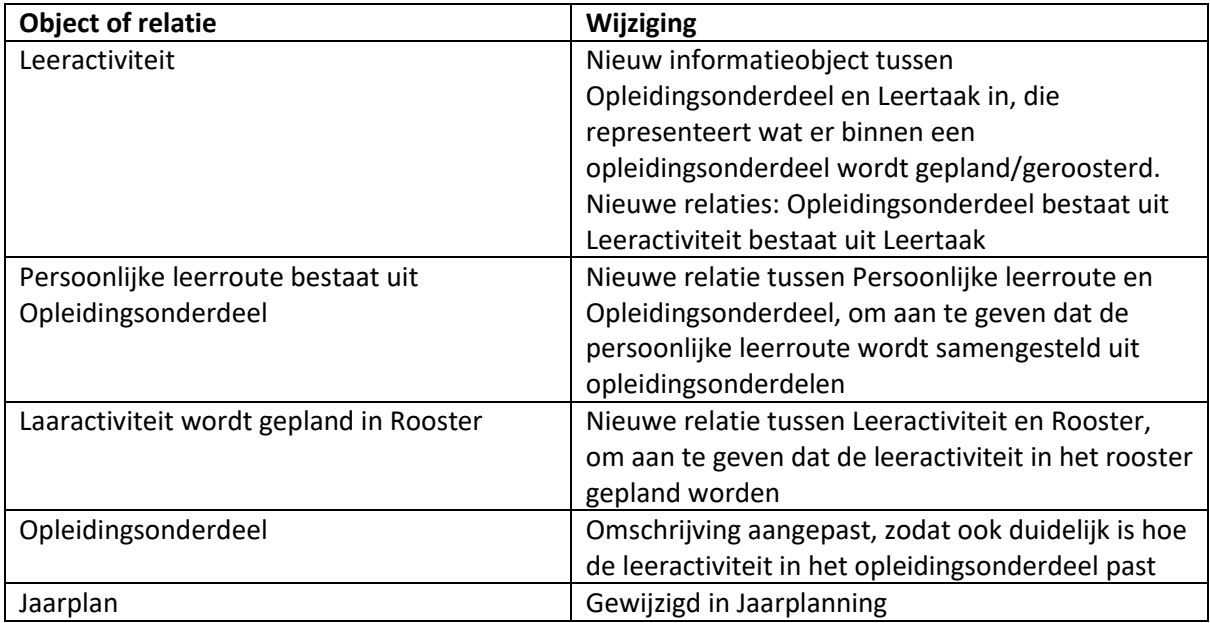

#### Nieuwe thema-pagina en views

- Thema-pagina onder Toepassen MORA met de naam "Flexibel onderwijs", met een toelichtende beschrijving hoe flexibiliteit in de MORA is uitgewerkt
- View Informatiemodel Flexibilisering, met dat deel van het informatiemodel dat relevant is voor flexibel onderwijs
- View Applicaties en koppelvlakken flexibilisering, met de applicatiecomponenten, de relevante informatieobjecten en koppelvlakken

De nieuwe views bevatten alleen bestaande applicatiecomponenten en informatieobjecten. Er zijn wel nieuwe relaties toegevoegd. Dat zijn de volgende.

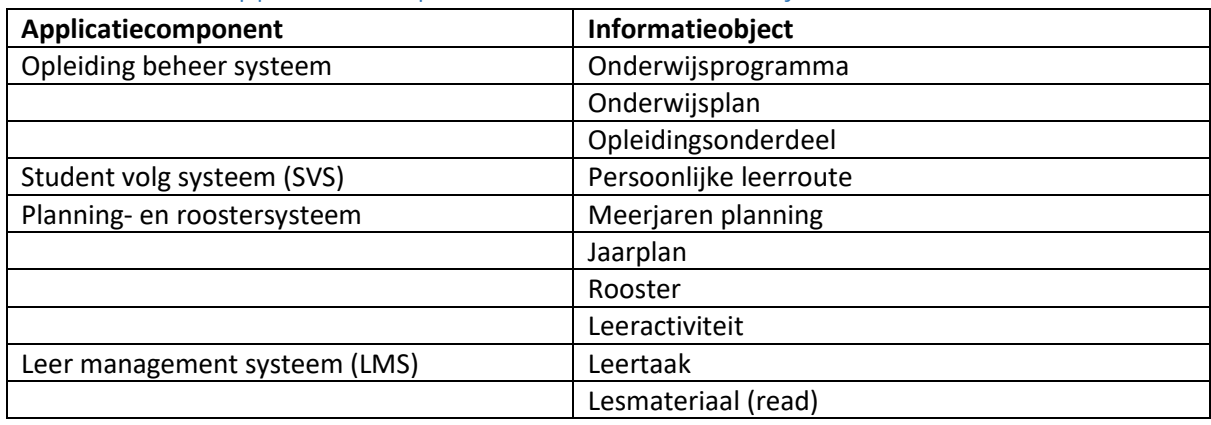

#### Relaties tussen applicatiecomponenten en informatieobjecten

# Koppelvlakken

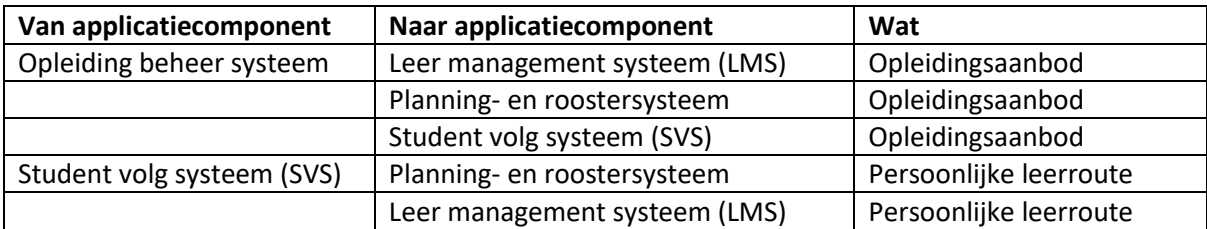

# Procesketen onderwijslogistiek

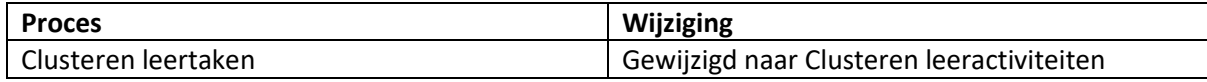

# Verbeteren procesketens Examinering en Onderwijslogistiek

#### Procesketen Onderwijslogistiek

Procesketen is qua ordening en layout aangepast.

De volgende bestaande processen zijn aan de procesketen onderwijslogistiek toegevoegd.

- Hoofdproces Verzorgen onderwijs
	- o Uitvoeren onderwijsactiviteiten
- Hoofdproces Examineren
	- o Informeren student en beoordelaar
	- o Aanmelden examen
	- o Matchen aanmelding en examen aanbod

De volgende wijzigingen zijn doorgevoerd op de procesketen onderwijslogistiek.

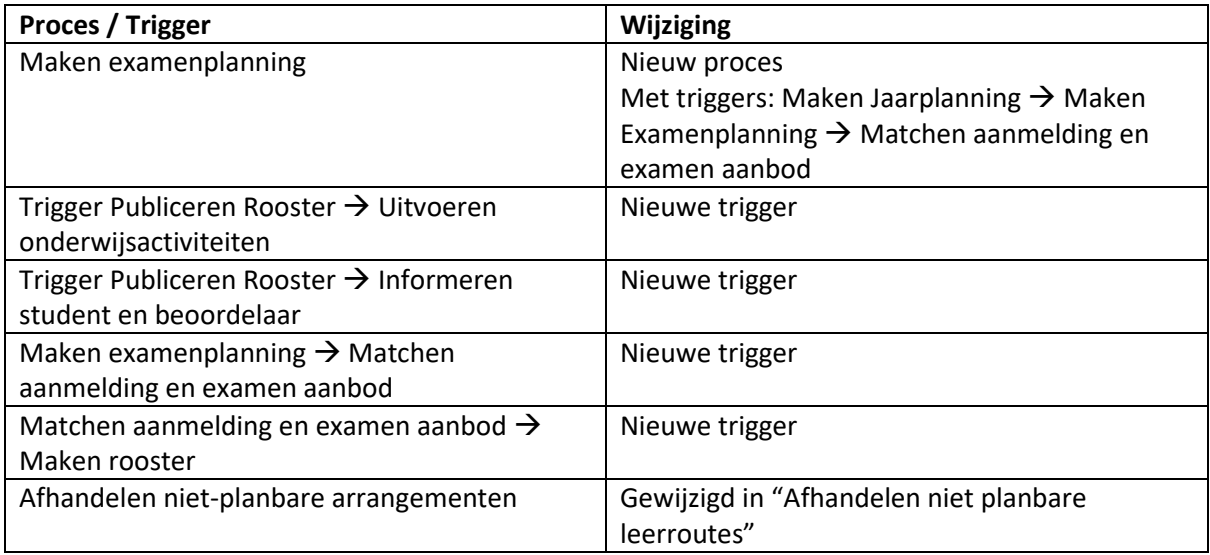

## Onderwijslogistiek – (S) Services

Zelfde uitbreiding en aanpassingen van de processen als in de procesketen Onderwijslogistiek.

In onderstaande tabel de toevoegingen op de applicaties en applicatieservice die de procesketen Onderwijslogistiek ondersteunen

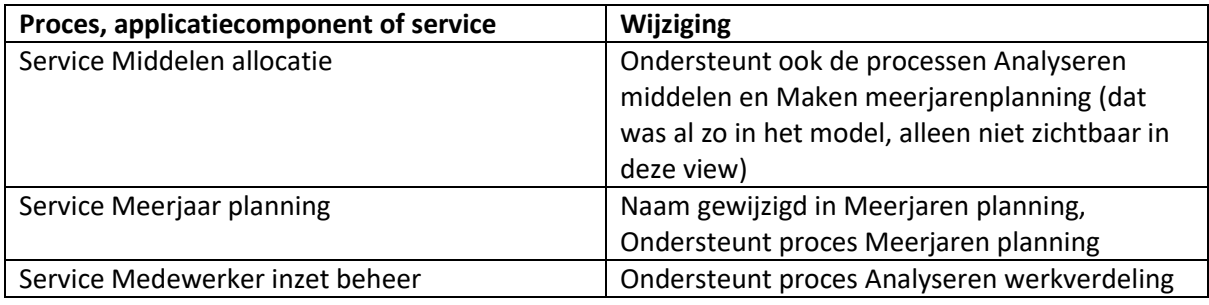

## Onderwijslogistiek – (O) Business objects

Zelfde uitbreiding en aanpassingen van de processen als in de procesketen Onderwijslogistiek.

In onderstaande tabel de toevoegingen op de informatieobjecten die de procesketen Onderwijslogistiek ondersteunen

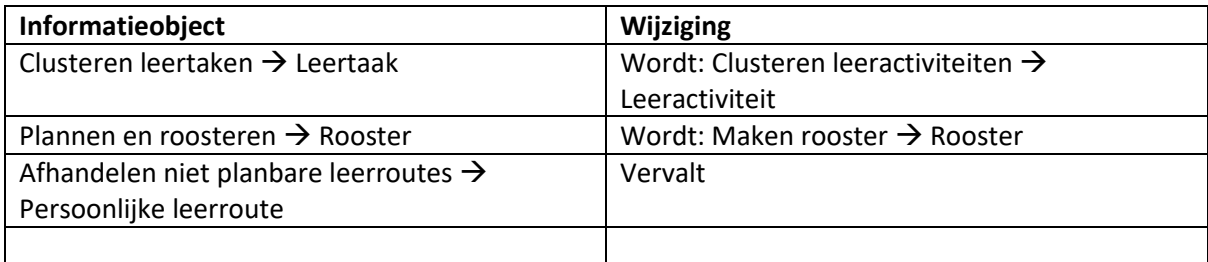

#### Procesketen Examineren

Procesketen is qua ordening en layout aangepast en een deel van de procesketen Onderwijslogistiek is tussengevoegd.

De volgende bestaande processen zijn aan de procesketen Examineren toegevoegd.

- Hoofdproces Plannen en roosteren
	- o Maken jaarplanning
	- o Maken examen planning
	- o Maken rooster
	- o Publiceren rooster

De volgende wijzigingen zijn doorgevoerd op de procesketen Examinering.

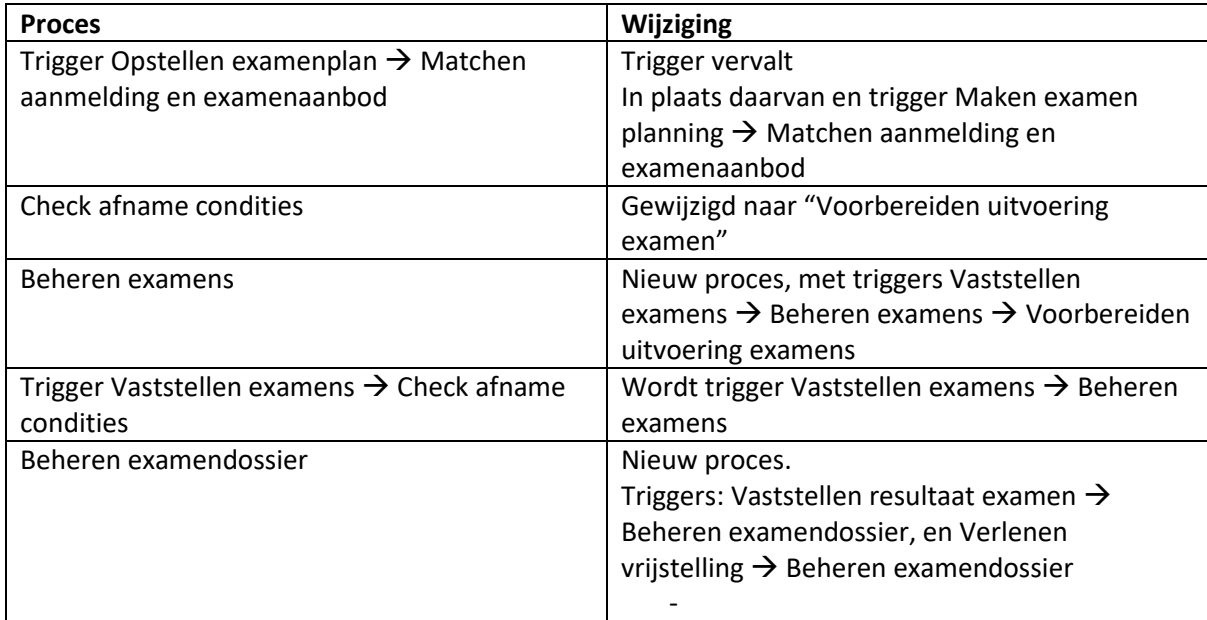

## Examineren – (S) Services

Zelfde uitbreiding en aanpassingen van de processen als in de procesketen Examineren.

In onderstaande tabel de toevoegingen op de applicaties en applicatieservice die de procesketen Examineren ondersteunen.

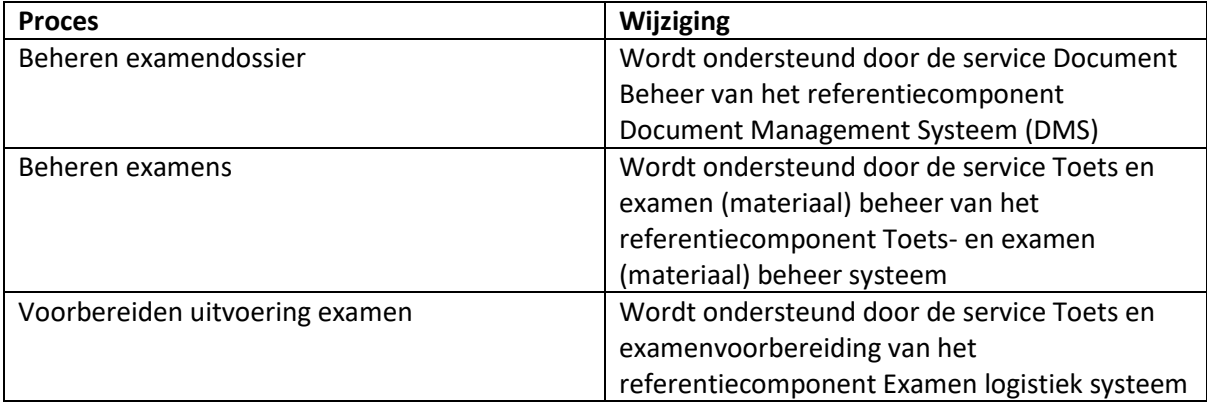

## Examineren – (O) Business objects

Zelfde uitbreiding en aanpassingen van de processen als in de procesketen Examineren.

In onderstaande tabel de toevoegingen op de business objects die de procesketen Examineren ondersteunen.

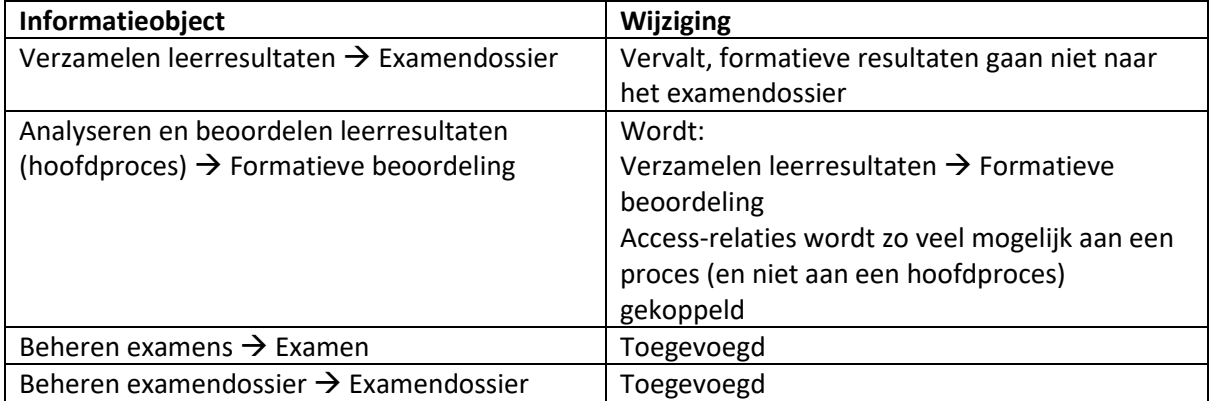

# Onderwijsuitvoering en begeleiding – (O1) Onderwijsuitvoering - Business objects

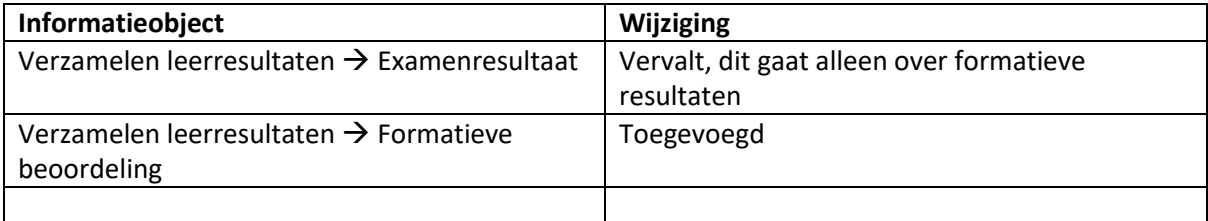

# Verbeteren procesketen Bedrijfsvoering – Financiën

## Procesketen Financieel Management

Op dit model zijn aanpassingen c.q. toevoegingen gedaan om financieel management te koppelen aan relevante onderwijsprocessen. Een groot deel van de toevoegingen hebben te maken met LLO ofwel maatwerk en factureren van cursusgelden. Daarnaast is er ook gekeken naar de Rijksbijdrage (bekostigingsgelden). Tevens zijn er in het huidige procesmodel ook aanpassingen ter verbetering van het model uitgevoerd.

- A. LLO/maatwerk heeft geleid tot:
	- 1. toevoegen van het nieuwe proces "Beheren maatwerkgelden (onbekostigd)";
	- 2. wijzigen van de naam van het proces "Opstellen kostprijs calculatie" in "Opstellen kost- /verkoopprijscalculatie";
	- 3. toevoegen van de volgende (bestaande) onderwijsprocessen aan het procesmodel:
		- a. Definiëren opleidingsonderdelen (Ontwikkelen en onderhouden onderwijs catalogus);
		- b. Inkopen leermiddelen (Verwerven leermiddelen);
		- c. Aanmelden (Aanmelden (incl. doorstroom)).
	- 4. Toevoegen van triggers, die deze processen verbinden met financieel management.

#### *Toelichting:*

*LLO/maatwerk leidt bij het ontwikkelen van het onderwijs tot zowel een kostprijs- als een verkoopprijsberekening. Wanneer een student/bedrijf zich aanmeldt voor maatwerk, stelt de MBO-instelling een offerte op (offreren). De onbekostigde opbrengsten en kosten m.b.t LLO/maatwerk moet de MBO-instelling beheren omdat er geen vermenging mag plaatsvinden met de lumpsum van het ministerie. Dit vraagt om een beheersproces binnen financieel management.*

- B. Factureren cursusgelden heeft geleid tot:
	- 1. Toevoegen van de volgende onderwijsprocessen:
		- a. Opstellen bewijs van inschrijving (Inschrijven);
		- b. Beëindigen inschrijving (Uitschrijven);
	- 2. Toevoegen van triggers, die deze processen verbinden met financieel management.

#### *Toelichting:*

*Op grond van inschrijvingen en uitschrijvingen factureert een MBO-instelling eventuele (extra) cursusgelden. Voorwaarden om te starten met de opleiding is dat het gefactureerde cursusgeld is geïnd. Om deze reden is er een trigger van innen naar inschrijven getekend.* 

- C. Bekostiging heeft geleid tot:
	- 1. Toevoeging van het nieuwe proces "Beheren bekostiging";
	- 2. Toevoegen van de onderwijsproces "Uitwisselen met BRON";
	- 3. Toevoegen van triggers, die deze processen verbinden met financieel management.

#### *Toelichting:*

*Op basis van de uitwisseling met DUO van het aantal studenten en aantal diploma's bepaalt het Ministerie OWC de lumpsum. De MBO-instelling alloceert de lumpsum intern en beheert deze bekostigingsgelden zodat deze volledig en correct zijn geadministreerd.*

D. Om de verbindingslijnen (triggers) niet meer te koppelen aan groupings van processen zijn de bestaande (groupings)triggers gekoppeld aan één of meer processen binnen de grouping. Twee triggers zullen worden verwijderd uit het procesmodel omdat er geen duidelijk verband is tussen het proces en de desbetreffende grouping van processen.

De aanpassingen en toevoegingen hebben geleid tot het volgende aanpassingen aan het procesmodel Financieel Management.

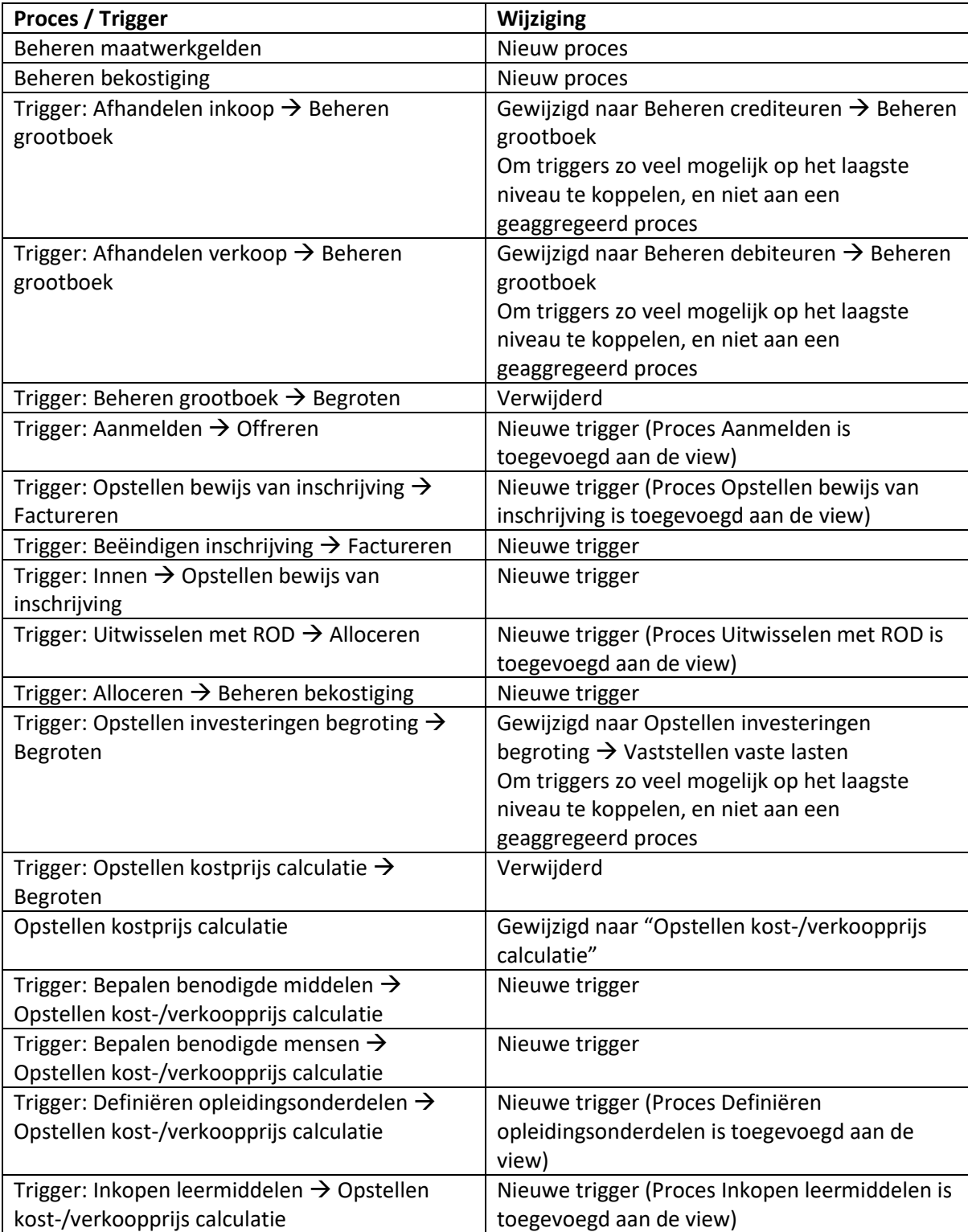

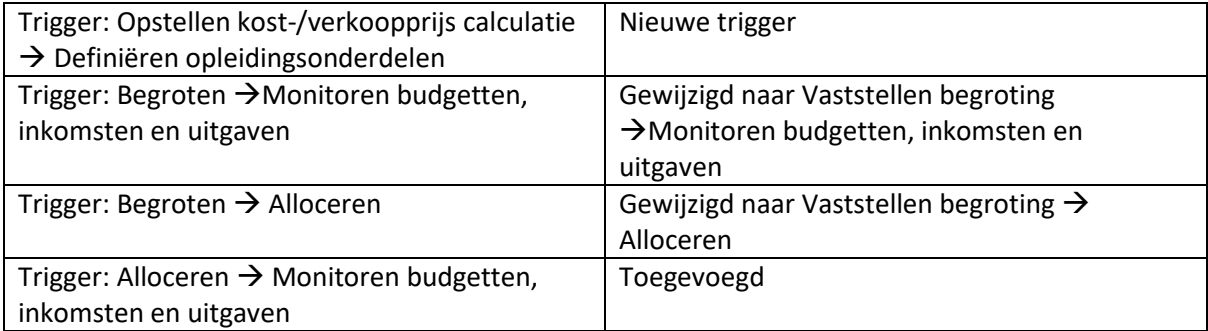